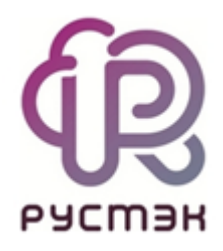

**Использование Selfcheck в платформе виртуализации РУСТЭК** Selfcheck — сервис автоматизированной проверки платформы РУСТЭК.

В selfcheck доступны два типа проверок:

- 1. Проверка узла включает проверки:
	- доступность шлюза по умолчанию;
	- проверка статусов сервисов (rc-status);
	- доступность файловых систем и проверка возможности записи файла;
	- загруженность файловых систем.
- 2. Проверка платформы объединяет проверки всех доступных узлов и добавляет проверки платформы:
	- $\bullet$  cinder-volume проверка, что сервис запущен на одном из доступных узлов.

## **Клиент**

Доступно три варианта вывода информации о проверках:

- 1. Краткий выводится только краткая информация в формате "название проверки — статус";
- 2. Полный выводится полная информация обо всех проверках;
- 3. Смешанный, поведение по умолчанию выводится краткая информация о всех проверках и полная о проваленных проверках.

## **Флаги**

Режимы работы:

- Без флагов проверка узла, с которого выполнена команда;
- Н, host проверка указанного узла;
- p, platform проверка платформы: все узлы и дополнительные проверки.

Варианты вывода:

• s, short — краткая информация о проверках;

- f, full полная информация о проверках;
- Без флагов смешанный вывод.

## **Примеры**

1. Команда: sc

Проверка узла, с которого запущена команда. Смешанный вывод.

Вывод команды в консоли представлен на рисунке 1.

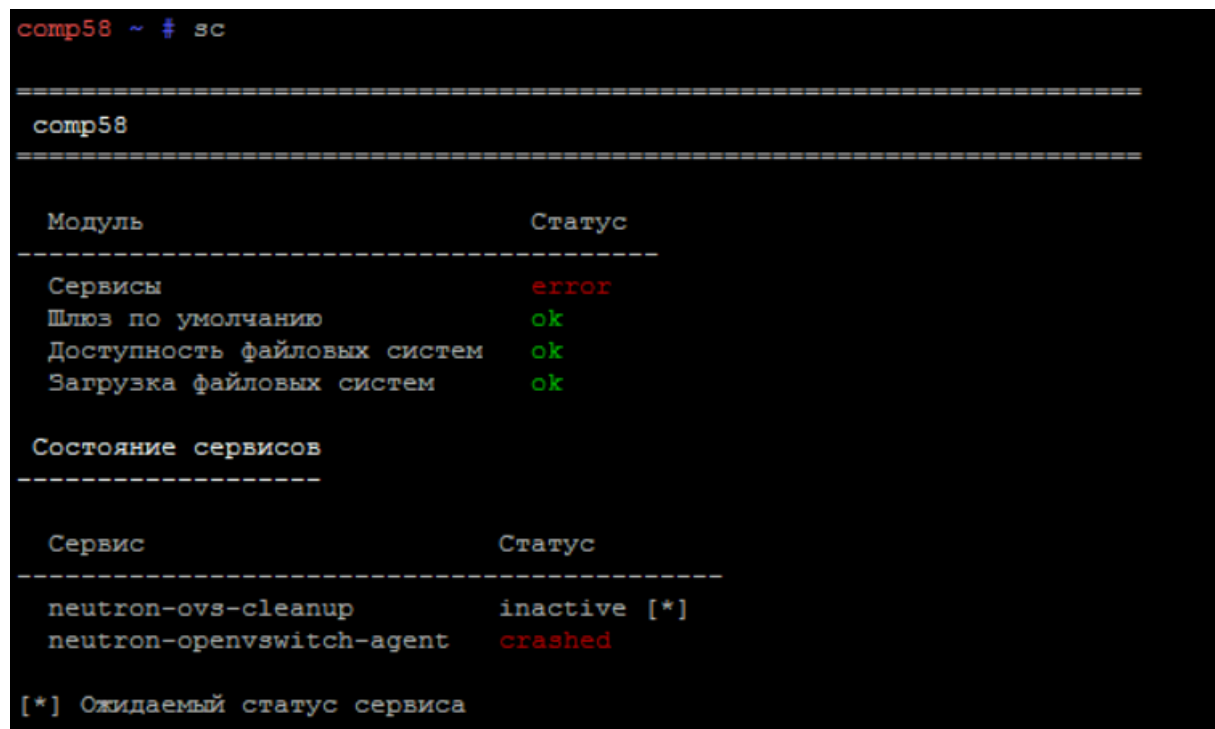

Рисунок 1. Вывод команды sc

2. Команда: sc -f -H nodename

Проверка узла с именем *nodename*. Полный вывод.

Вывод команды в консоли представлен на рисунке 2.

| aio56 ~ # sc -f -H comp57                                       |             |                         |                |                                        |
|-----------------------------------------------------------------|-------------|-------------------------|----------------|----------------------------------------|
| comp57                                                          |             |                         |                |                                        |
|                                                                 |             |                         |                |                                        |
| Модуль                                                          |             | Статус                  |                |                                        |
|                                                                 |             |                         |                |                                        |
| Сервисы<br>Доступность файловых систем                          |             | ok                      |                |                                        |
| Загрузка файловых систем                                        |             | оk                      |                |                                        |
| Шлюз по умолчанию                                               |             | ok                      |                |                                        |
|                                                                 |             |                         |                |                                        |
| Ping                                                            |             |                         |                |                                        |
|                                                                 |             |                         |                |                                        |
| $default$ gateway = $10.11.16.33$<br>Шлюз по умолчанию доступен |             |                         |                |                                        |
| Состояние сервисов                                              |             |                         |                |                                        |
|                                                                 |             |                         |                |                                        |
| Сервис                                                          |             | Статус                  |                |                                        |
| consolefont                                                     |             | started                 |                |                                        |
| net.bond0                                                       |             | started                 |                |                                        |
| syslog-ng-client                                                |             | started                 |                |                                        |
| dnsmasq                                                         |             | started                 |                |                                        |
| netmount<br>ceilometer-polling                                  |             | started<br>started      |                |                                        |
| consul                                                          |             | started                 |                |                                        |
| cronie                                                          |             | started                 |                |                                        |
| irgbalance                                                      |             | started                 |                |                                        |
| ksmtuned                                                        |             | started                 |                |                                        |
| ntpd                                                            |             | started                 |                |                                        |
| rpcbind                                                         |             | started                 |                |                                        |
| rpc.statd                                                       |             | started                 |                |                                        |
| libvirtd                                                        |             | started                 |                |                                        |
| ovsdb-server<br>ovs-vswitchd                                    |             | started<br>started      |                |                                        |
| neutron-13-agent                                                |             | started                 |                |                                        |
| neutron-metadata-agent                                          |             | started                 |                |                                        |
| nova-compute                                                    |             | started                 |                |                                        |
| snmpd                                                           |             | started                 |                |                                        |
| sshd                                                            |             | started                 |                |                                        |
| local                                                           |             | started                 |                |                                        |
| virtlogd                                                        |             | started                 |                |                                        |
| uwsgi.selfcheck<br>neutron-ovs-cleanup                          |             | started<br>inactive [*] |                |                                        |
| neutron-openvswitch-agent                                       |             |                         |                |                                        |
| [*] Ожидаемый статус сервиса                                    |             |                         |                |                                        |
|                                                                 |             |                         |                |                                        |
| Доступность файловых систем                                     |             |                         |                |                                        |
| Mountpoint                                                      | Доступность |                         |                |                                        |
| /mnt/gluster [Доступна]                                         |             |                         |                |                                        |
| Загрузка файловых систем                                        |             |                         |                |                                        |
|                                                                 |             |                         |                |                                        |
| mnt                                                             |             |                         |                | total, GB used, GB free, GB percent, % |
|                                                                 |             |                         |                |                                        |
| /mnt/gluster 49.47                                              | 49.47       | 31.04<br>5.55           | 18.44<br>43.92 | 62.7<br>11.2                           |
|                                                                 |             |                         |                |                                        |

Рисунок 2. Вывод команды sc -f -H nodename

3. Команда: sc -s -p

Проверка всех узлов платформы. Краткий вывод.

Вывод команды в консоли представлен на рисунке 3.

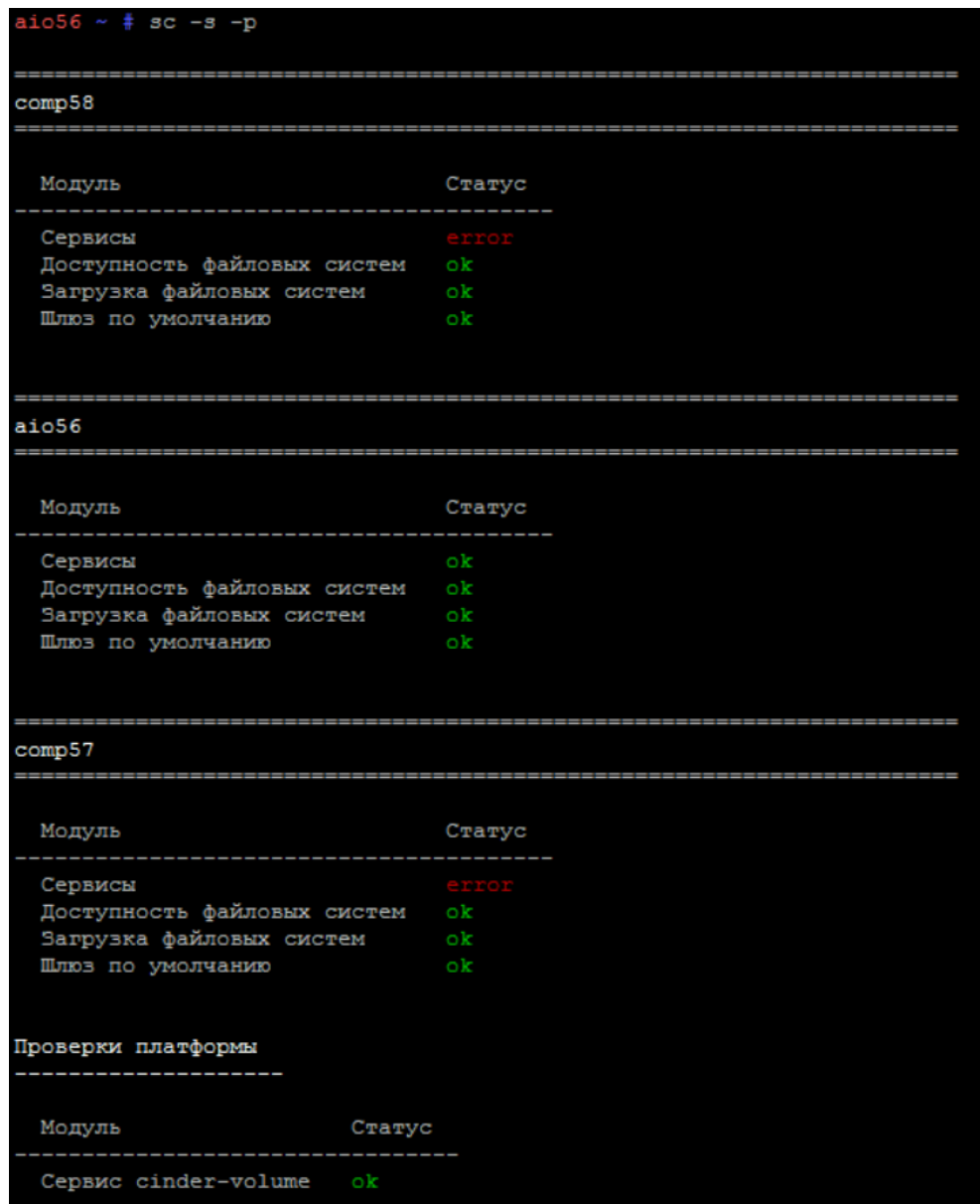

Рисунок 3. Вывод команды sc -s -p